CAF.FR : LES ÉCRANS DE LA DEMANDE D'AVVC

## Côté appli mobile On retrouve les mêmes étapes sur le caf.fr

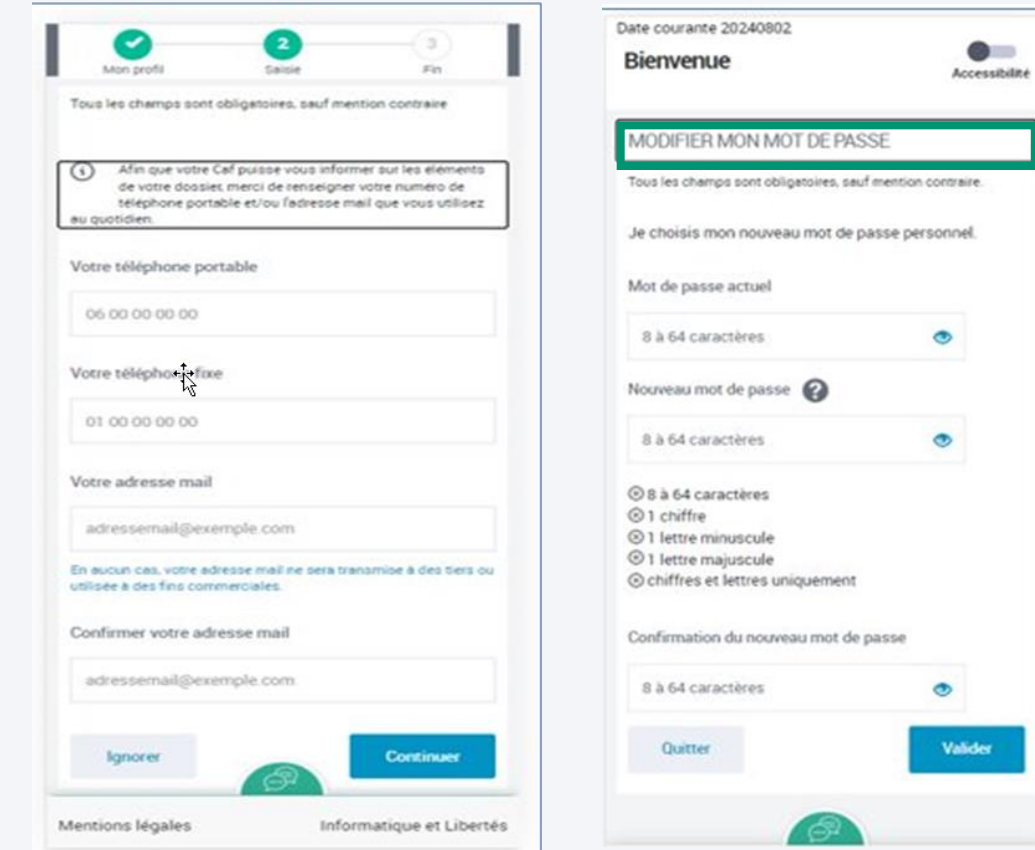

 $\bullet$ 

Accessibility

Demander l'aide universelle

CONFIDENTIALITÉ

situation de violence.

Quitter

Date courante: 02/08/2024

AIDE UNIVERSELLE D'URGENCE AUX VICTIMES DE VIOLENCE CONJUGALE

 $Q$ Pour des raisons de sécurité, nous vous invitons à vérifier vos coordonnées de contact et à les modifier si nécessaire pour qu'elles ne soient pas consutables par la personne présente sur le document justifiant de la

7 Vous devez également modifier votre mot de passe.

d'urgence

## CAF.FR : LES ÉCRANS DE LA DEMANDE D'AVVC

Coté appli mobile

AIDE UNIVERSELLE D'URGENCE AUX VICTIMES DE VIOLENCE CONJUGALE  $(2)$   $(3)$   $(4)$ Accès Téléchargement Transmission À SAVOIR AVANT DE COMMENCER La durée de votre démarche est estimée entre 10 et 15 minutes. Ξ Vous devez préparer les éléments suivants : · un des justificatifs suivants: récépissé de dépôt de plainte, ordonnance de protection du Tribunal ou signalement au Procureur de la République • un RIB sécurisé @ (il vous sera demandé au moment de complèter le formulaire) · votre pièce justificative d'identité (carte d'identité, passeport, titre de séjour en cours de validité...) ⚠ Vous devez télécharger votre demande, la compléter et l'enregister. Attention: vous avez la possibilité de compléter

> votre demande en ligne et la sauvegarder sur votre ordinateur. Pour cela asset al que celle-ci ne sera pas

Fin

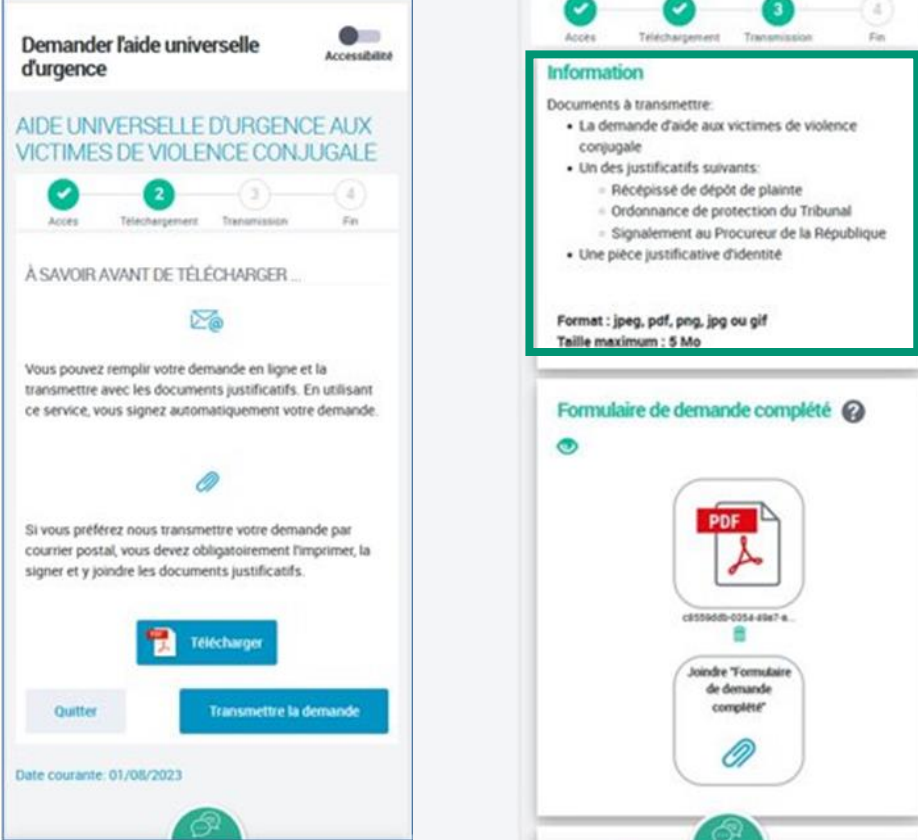

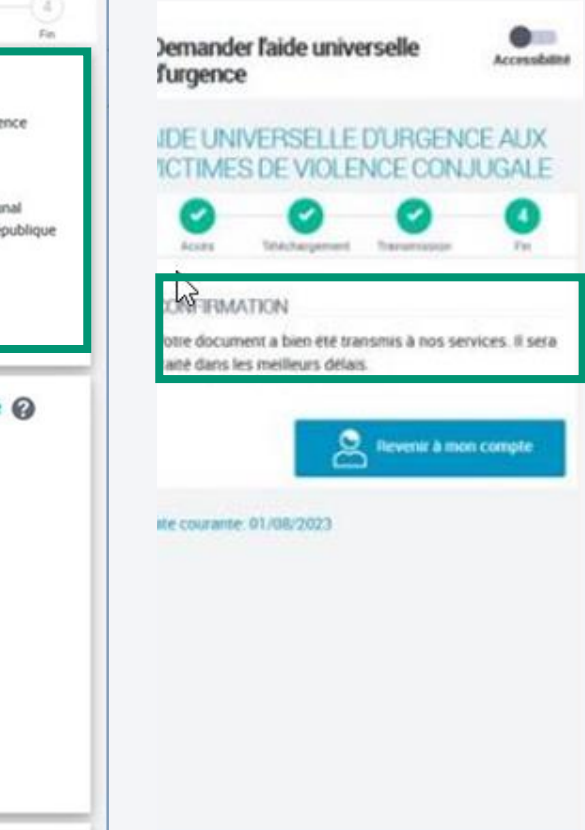

LES AFFICHAGES SUR LE CAF.FR

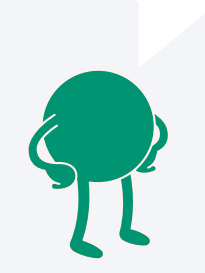

- LES PAIEMENTS (SUBVENTION ET PRÊT)
- LES ATTESTATIONS DE PAIEMENT (SUBVENTION ET PRÊT)
- LE RELEVÉ DE PRESTATIONS
- LES CRÉANCES

### LES AFFICHAGES SUR LE CAF.FR

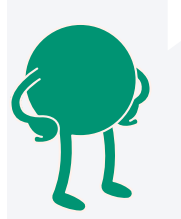

### Affichage du paiement de la subvention AVVC Affichage du paiement du prêt AVVC

### caf-fr  $\bullet$  $\circ$  $\blacksquare$ Allocataires \* ې **Actualités** Aides et démarches Le magazine Vies de Famille Ma Caf Ma Caf - 45 Version contrastée **Courriers** Actualités Aides et démarches Ma Caf Le magazine Vies de Famille Accueil on compte > Mes paiements et mes droits Accueil > Mon compte > Mes paiements et mes droits *MES PAIEMENTS ET MES DROITS* MES PAIEMENTS ET MES DROITS **MES PAIEMENTS MES ATTESTATIONS MES PAIEMENTS MES ATTESTATIONS**  $\hat{\phantom{a}}$  $\hat{ }$  $\hat{}$  $\boldsymbol{\wedge}$ Montant versé le 12/11/2023 1111,00 € 뗿. Mon dernier paiement CCOCLLUCE of carevy toctool 1222,00 € 딙 Mon dernier paiement · Aide universelle urgence 1111,00 € Mon quotient familial Pour le mois d'Octobre 2022 Aide universelle urgence Prêt 1222,00 € () Nous avons régularisé votre dossier. Le paiement est effectué sur le compte XXXX XXXX Mon quotient familial Pour le mois de Septembre 2023 XXXX XXXX XXXX XXX5 552 BIC : CEPAFRPP142 Mme HUET MAGALY. Montant versé à Autres attestations  $\rightarrow$ compter du 12/11/2023, la réception du paiement dépend des délais de l'organisme bancaire. (i) Nous avons régularisé votre dossier. Le paiement est effectué sur le compte XXXX XXXX XXXX XXXX XXXX XXX1 735 BIC : BREDFRPP Mme QUESNEL JULIA. Montant versé à compter Précédent Suivant **Autres attestations** Consulter le détail de ce que vous du 12/11/2023, la réception du paiement dépend des délais de l'organisme bancaire. devez à la Caf **MES DROITS**  $\checkmark$  $\rightarrow$ Précédent Suivant Mes dettes **DROITS À L'AJPP** v **MES DROITS**  $\checkmark$

### LES AFFICHAGES SUR LE CAF.FR

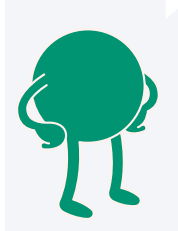

### Affichage des créances - Rubrique Mes dettes

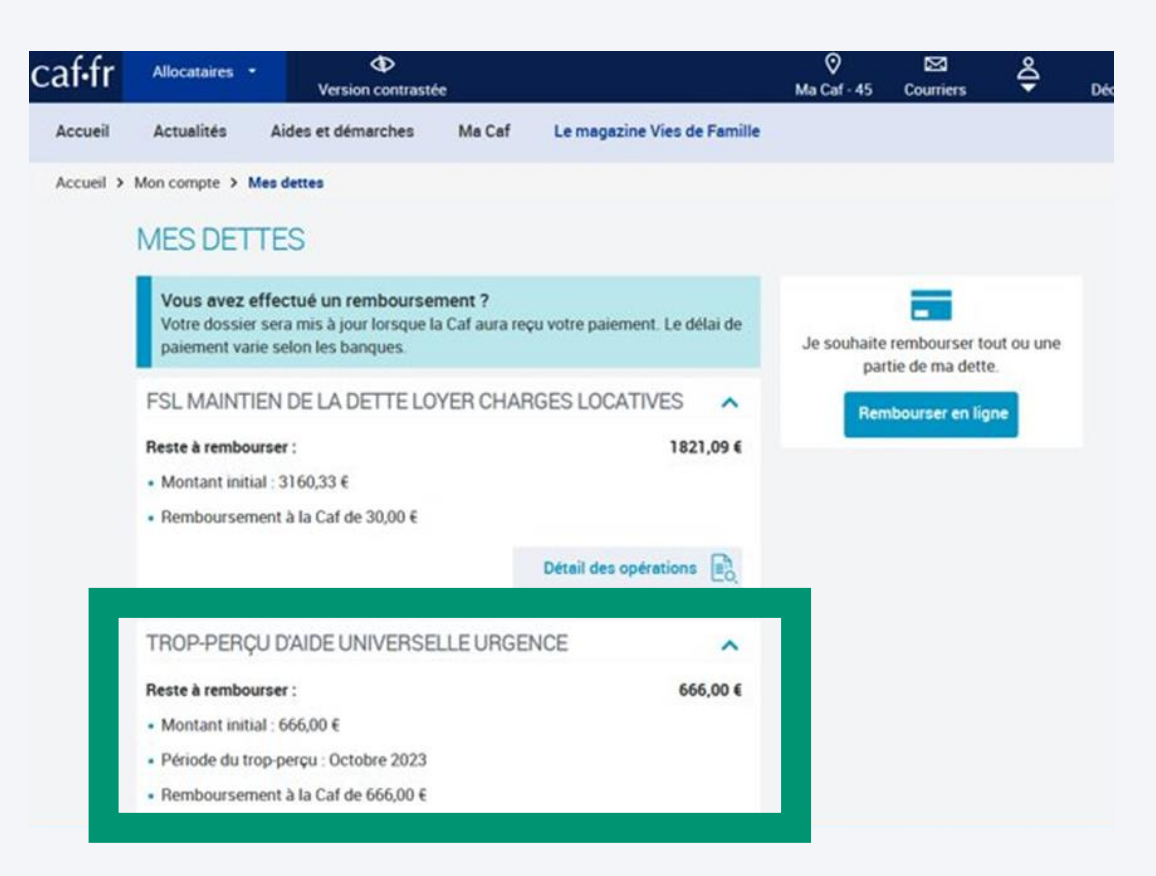

# POINTS DE VIGILANCE

Lors de la connexion à mon compte, de manière générale c'est le dernier dossier ouvert qui remonte automatiquement. Ainsi un usager ayant effectué une demande d'Avvc, arrivera, lors de sa prochaine connexion directement sur son dossier AVVC.

Pour accéder à son dossier foyer, il devra cliquer sur "Mes dossiers".

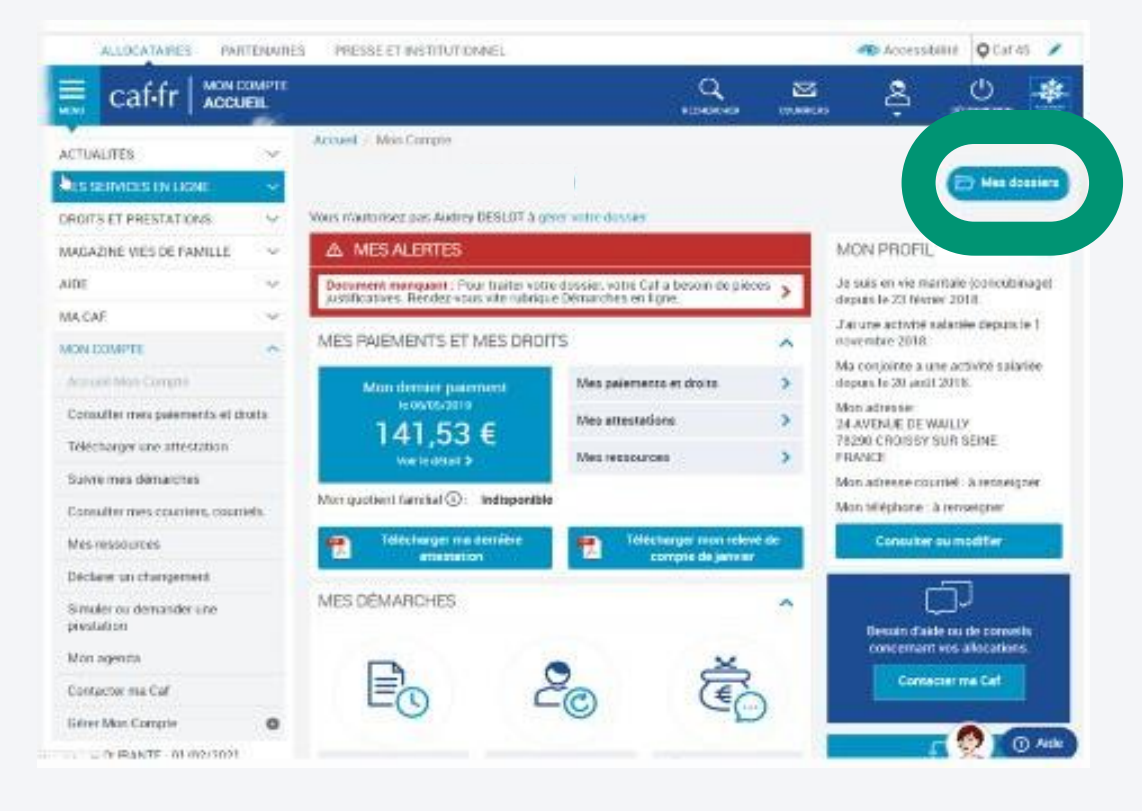

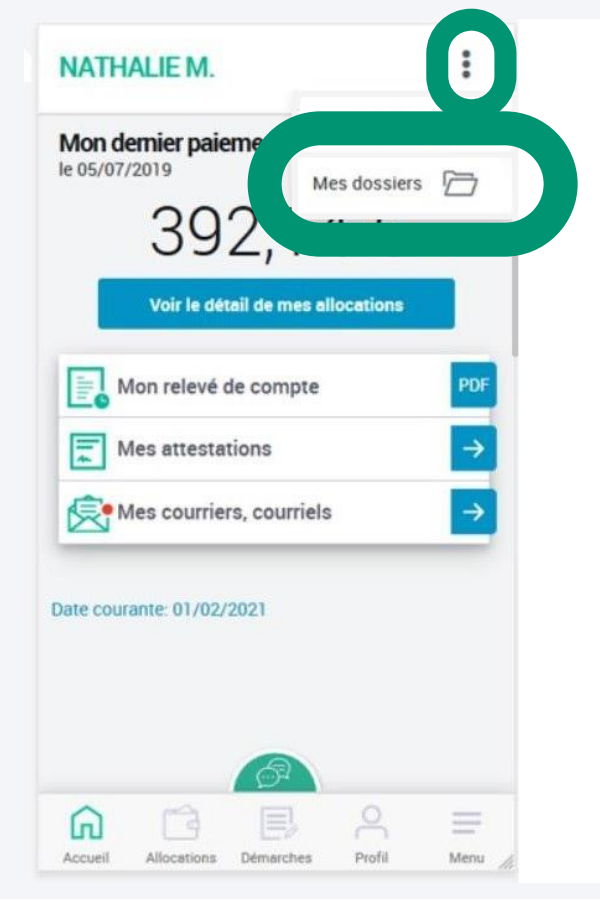